# Gridmix

# **Table of contents**

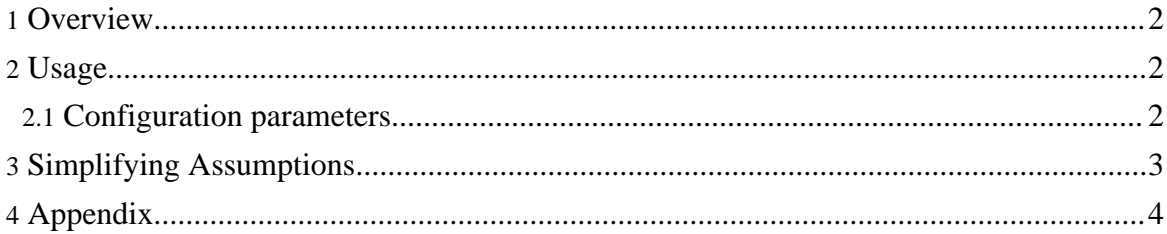

#### <span id="page-1-0"></span>**1. Overview**

Gridmix is a benchmark for live clusters. It submits a mix of synthetic jobs, modeling a profile mined from production loads.

There exist three versions of the Gridmix tool. This document discusses the third (checked into contrib), distinct from the two checked into the benchmarks subdirectory. While the first two versions of the tool included stripped-down versions of common jobs, both were principally saturation tools for stressing the framework at scale. In support of a broader range of deployments and finer-tuned job mixes, this version of the tool will attempt to model the resource profiles of production jobs to identify bottlenecks, guide development, and serve as a replacement for the existing gridmix benchmarks.

### <span id="page-1-1"></span>**2. Usage**

To run Gridmix, one requires a job trace describing the job mix for a given cluster. Such traces are typically genenerated by Rumen (see related documentation). Gridmix also requires input data from which the synthetic jobs will draw bytes. The input data need not be in any particular format, as the synthetic jobs are currently binary readers. If one is running on a new cluster, an optional step generating input data may precede the run.

Basic command line usage:

```
bin/mapred org.apache.hadoop.mapred.gridmix.Gridmix [-generate <MiB>]
<iopath> <trace>
```
The -generate parameter accepts standard units, e.g. 100g will generate 100  $*$  230 bytes. The  $\alpha$ iopath parameter is the destination directory for generated and/or the directory from which input data will be read. The  $\langle$ trace $\rangle$  parameter is a path to a job trace. The following configuration parameters are also accepted in the standard idiom, before other Gridmix parameters.

### <span id="page-1-2"></span>**2.1. Configuration parameters**

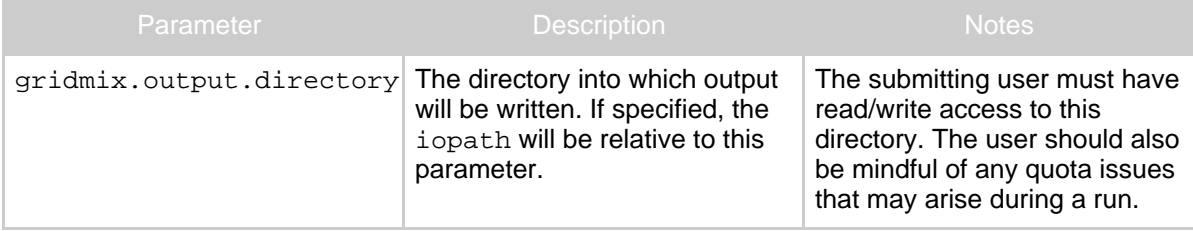

Copyright © 2008 The Apache Software Foundation. All rights reserved.

#### **Gridmix**

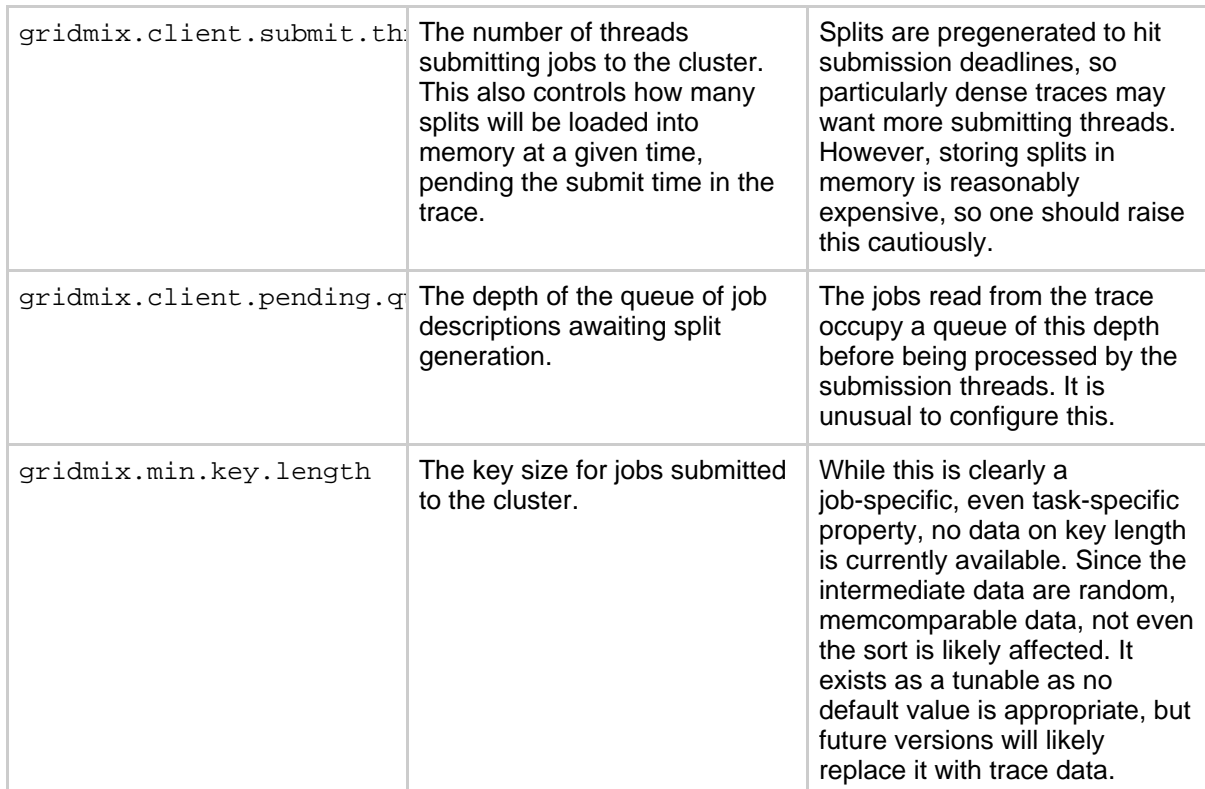

### <span id="page-2-0"></span>**3. Simplifying Assumptions**

Gridmix will be developed in stages, incorporating feedback and patches from the community. Currently, its intent is to evaluate Map/Reduce and HDFS performance and not the layers on top of them (i.e. the extensive lib and subproject space). Given these two limitations, the following characteristics of job load are not currently captured in job traces and cannot be accurately reproduced in Gridmix.

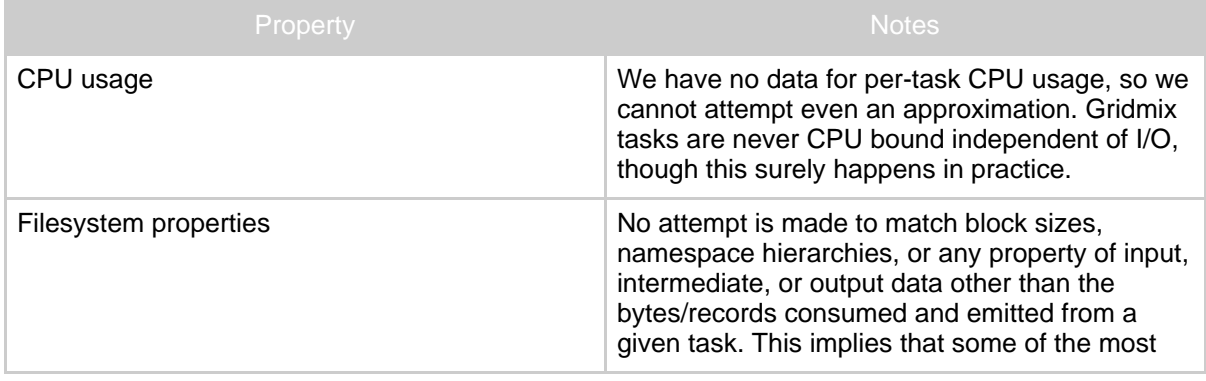

Copyright © 2008 The Apache Software Foundation. All rights reserved.

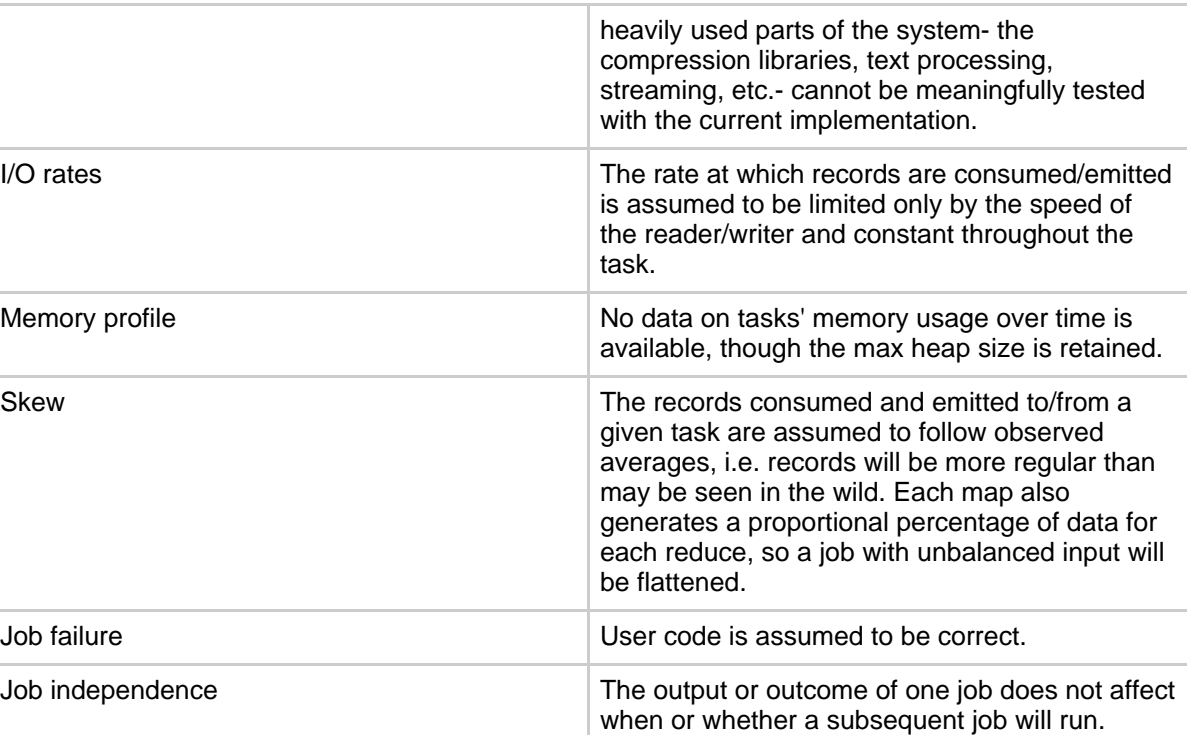

## <span id="page-3-0"></span>**4. Appendix**

Issues tracking the implementations of [gridmix1](https://issues.apache.org/jira/browse/HADOOP-2369), [gridmix2](https://issues.apache.org/jira/browse/HADOOP-3770), and [gridmix3.](https://issues.apache.org/jira/browse/MAPREDUCE-776) Other issues tracking the development of Gridmix can be found by searching the Map/Reduce [JIRA](https://issues.apache.org/jira/browse/MAPREDUCE)